## ○GS1 のバーコードの先頭の「01」を外す設定

GS1 の種類によって異なります。GS1-128 等、一部対応不可コードもございます。 種類をご確認のうえ、設定を行ってください。

- ◆GS1 DataBar 「01」を送信しない
- 1. 上から順にバーコードを読み取ります。

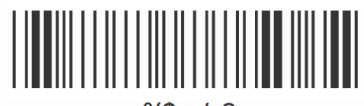

 $%f + 3$ 

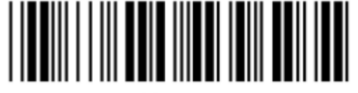

**%0U80** 

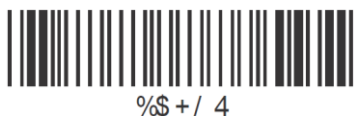

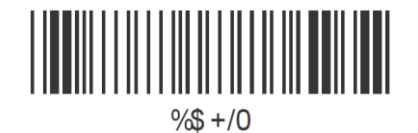

◆GS1 DataBar Limited「01」を送信しない

1. 上から順にバーコードを読み取ります。

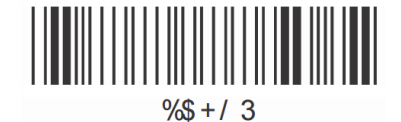

%0V80

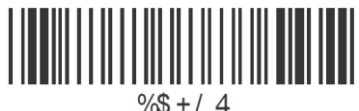

 $\frac{9}{8} + 14$ 

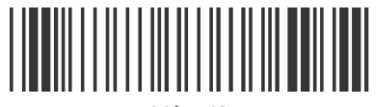

 $\frac{9}{8} + 10$